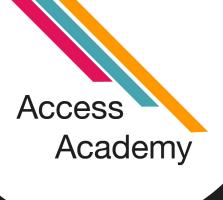

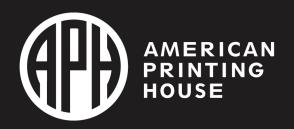

# Power Charge your PowerPoint with ZoomText

#### Ben Knolles

Assistive Technology Engineer
Vispero

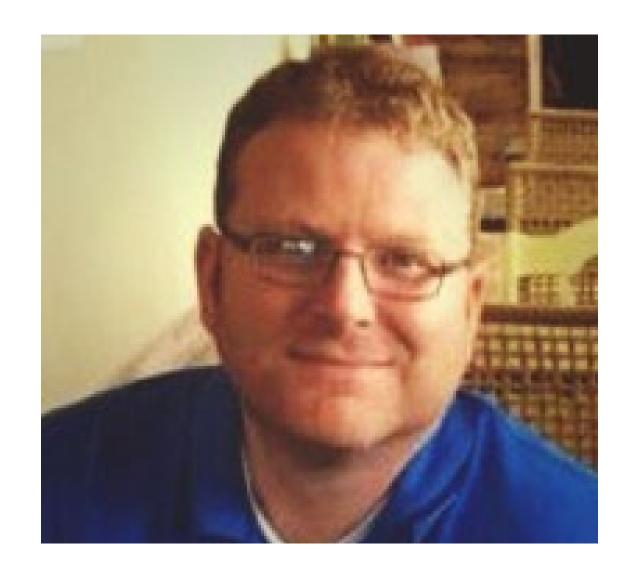

### Objectives

- Learn some helpful ZoomText keyboard commands to use when presenting a PowerPoint
- Learn how to configure ZoomText's multiple monitor feature
- Learn what speech features of ZoomText can be used in PowerPoint

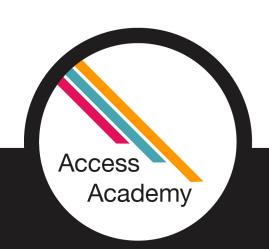

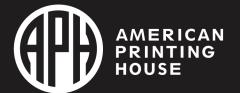

#### Helpful ZoomText Keystrokes

- Zoom in
  - CAPS LOCK + UP ARROW
  - CAPS LOCK + SHIFT + Scroll MouseWheel Up
- Zoom out
  - CAPS LOCK + DOWN ARROW
  - CAPS LOCK + SHIFT + Scroll
     MouseWheel Down

- Enable/Disable Speech
  - ALT + CAPS LOCK + ENTER
- Access the QAB (Quick Access Bar)
  - CAPS LOCK + RIGHT CLICK

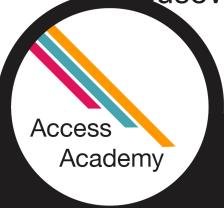

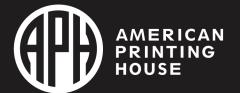

## ZoomText Multiple Monitor Options and Presenter View

- When connecting your laptop to an external display to give a presentation, you want to be familiar with ZoomText's multiple monitor options.
- We also need to be familiar with Presenter View settings in PowerPoint

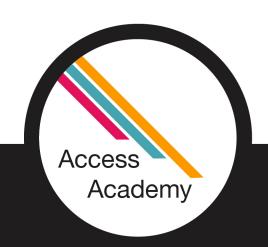

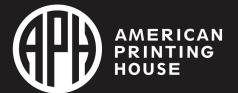

### Presenter View Options

- Presenter View shows you the current slide, a preview of the next slide, and your speaker notes.
- Presenter View options are located under the Slide Show tab in the Ribbon Menu

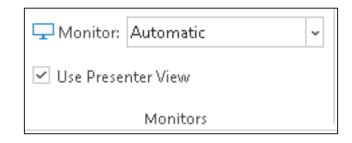

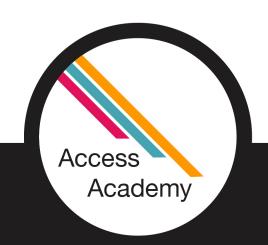

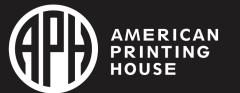

### ZoomText Multiple Monitor Options

- When a second monitor is connected, Multiple Monitor options will be available under the ZoomText's Zoom Window settings
- MultiView Local is a good option if you are presenting in person with a projector/second display
  - You can leave the presentation screen at 1x while zooming your presenter screen to your desired magnification level.
  - You can configure the ZoomText to only show screen enhancements (color settings, pointer settings, etc.) on the main display, so no enhancements are seen on the presentation screen.

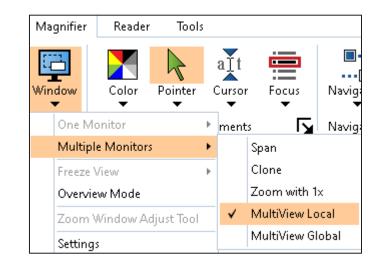

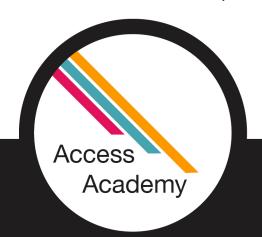

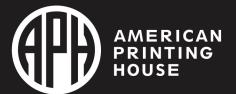

# Using ZoomText Reader Features in PowerPoint

- General ZoomText reading commands
- Mouse Echo
- App Reader/Speak it Tool

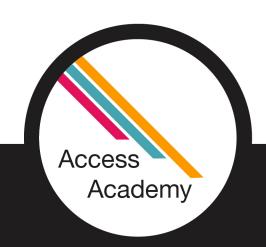

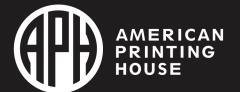

#### Learn More about ZoomText

- Freedom Scientific has ZoomText resources available on their training site: <a href="https://www.freedomscientific.com/training/zoomtext/">https://www.freedomscientific.com/training/zoomtext/</a>
- For training on other Freedom Scientific Products, visit: <a href="https://www.freedomscientific.com/training/">https://www.freedomscientific.com/training/</a>

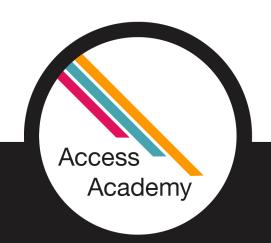

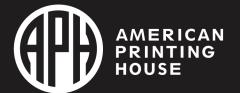

### **Pricing Information**

- ZoomText Annual License \$80
- https://www.aph.org/product/zoomtext-annual-studentlicense/
- JAWS Annual License \$90
- https://www.aph.org/product/jaws-annual-studentlicense/

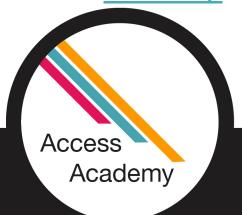

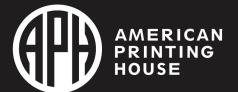